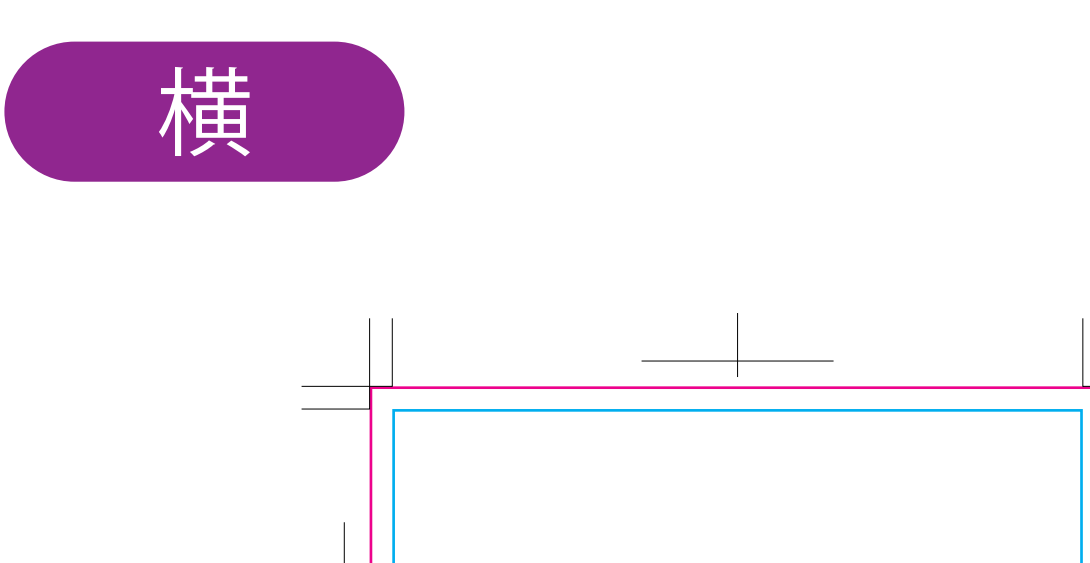

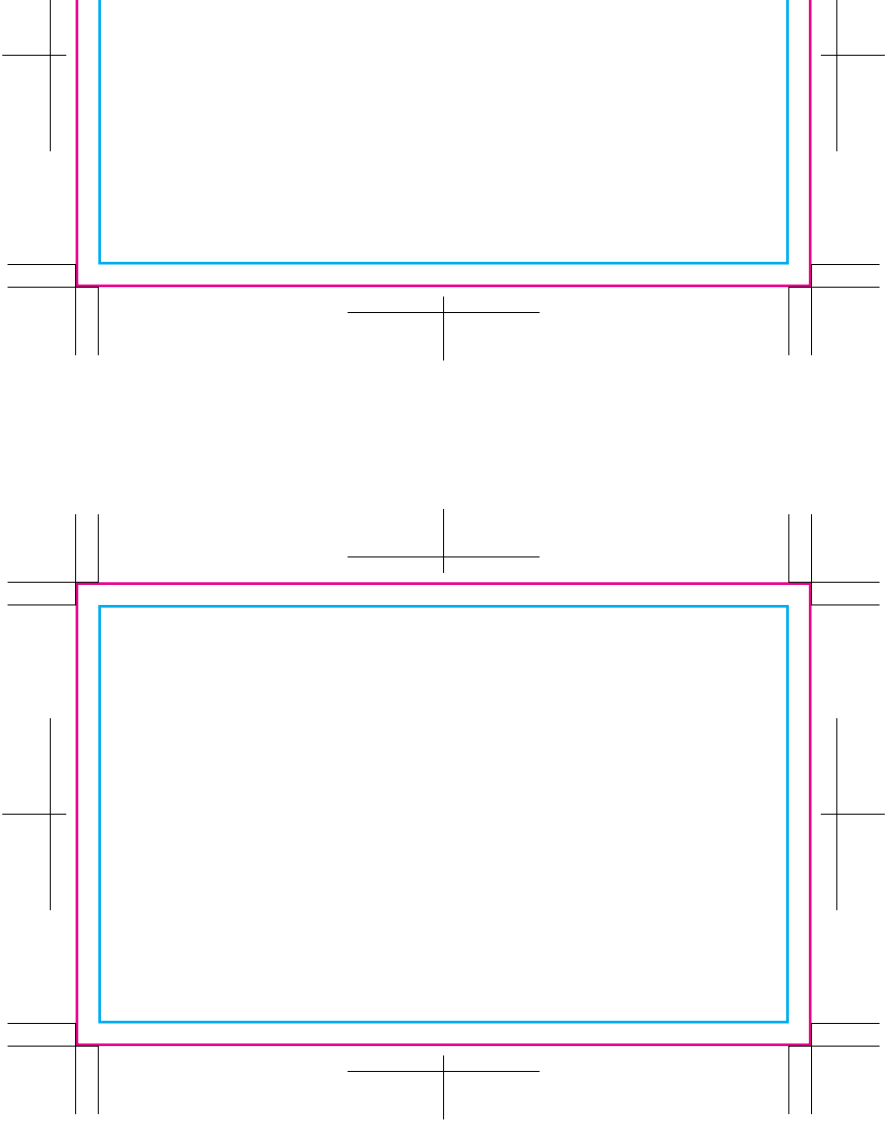

片面のみ印刷の場合は、上側枠にデータを配置してください。 内側の**青枠内**が実際の名刺部分になります。 **赤枠**が塗り足しになります。 テキストは全て必ずアウトライン化してください。

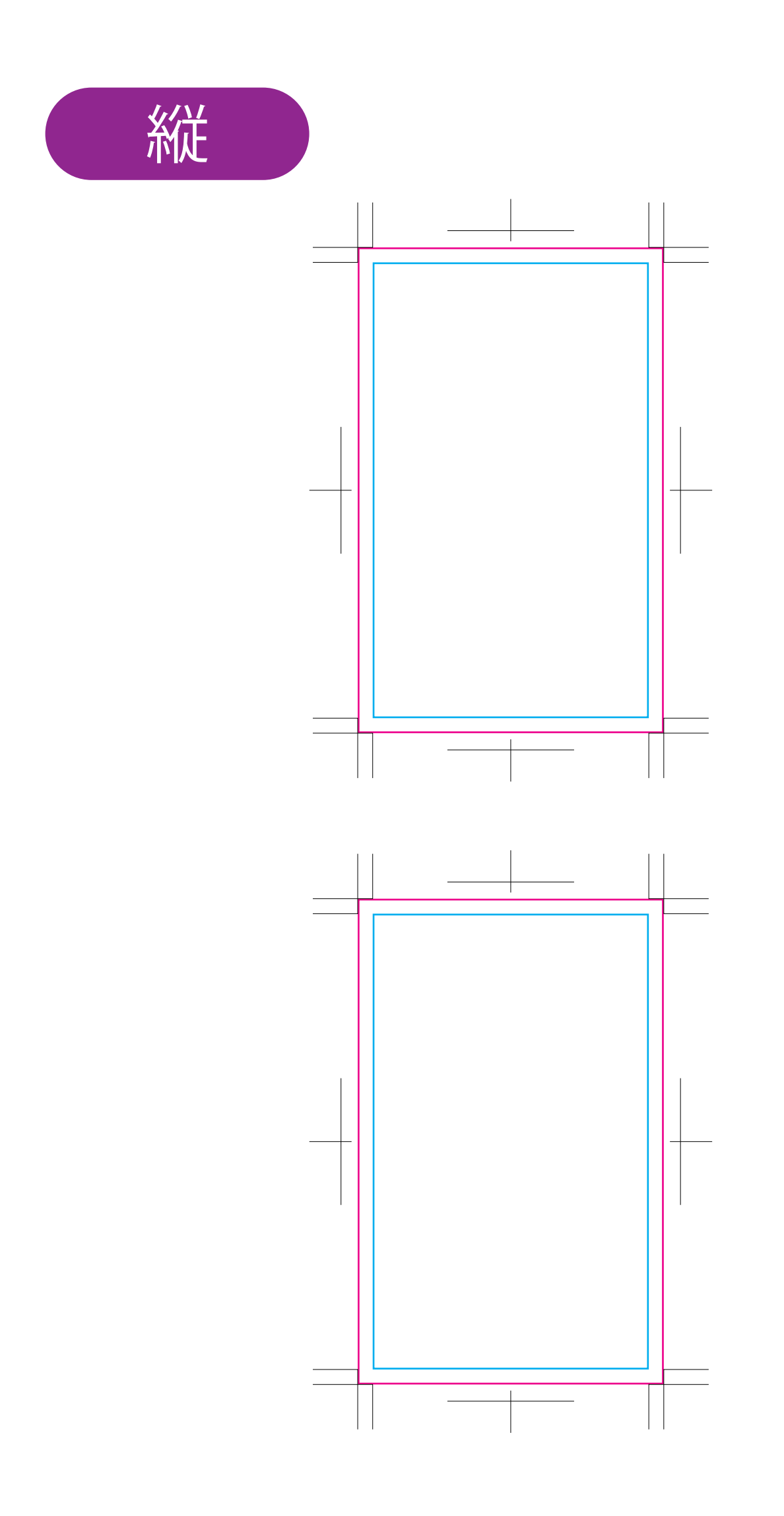